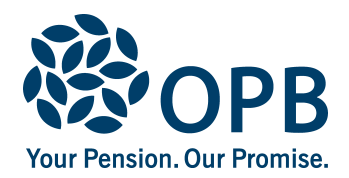

Public Service Pension Plan (PSPP)

Complete this form if you participated in a temporary part-time work arrangement agreed to with your employer. Please note that your arrangement must have ended to submit an application. For more information on eligibility for this buyback, visit OPB.ca/temp-part-time.

#### **Member instructions**

- Please complete page 1 of this form
- Submit all pages of the form to the employer with whom you participated in a temporary part-time work arrangement. The employer will forward it to OPB along with the other required information

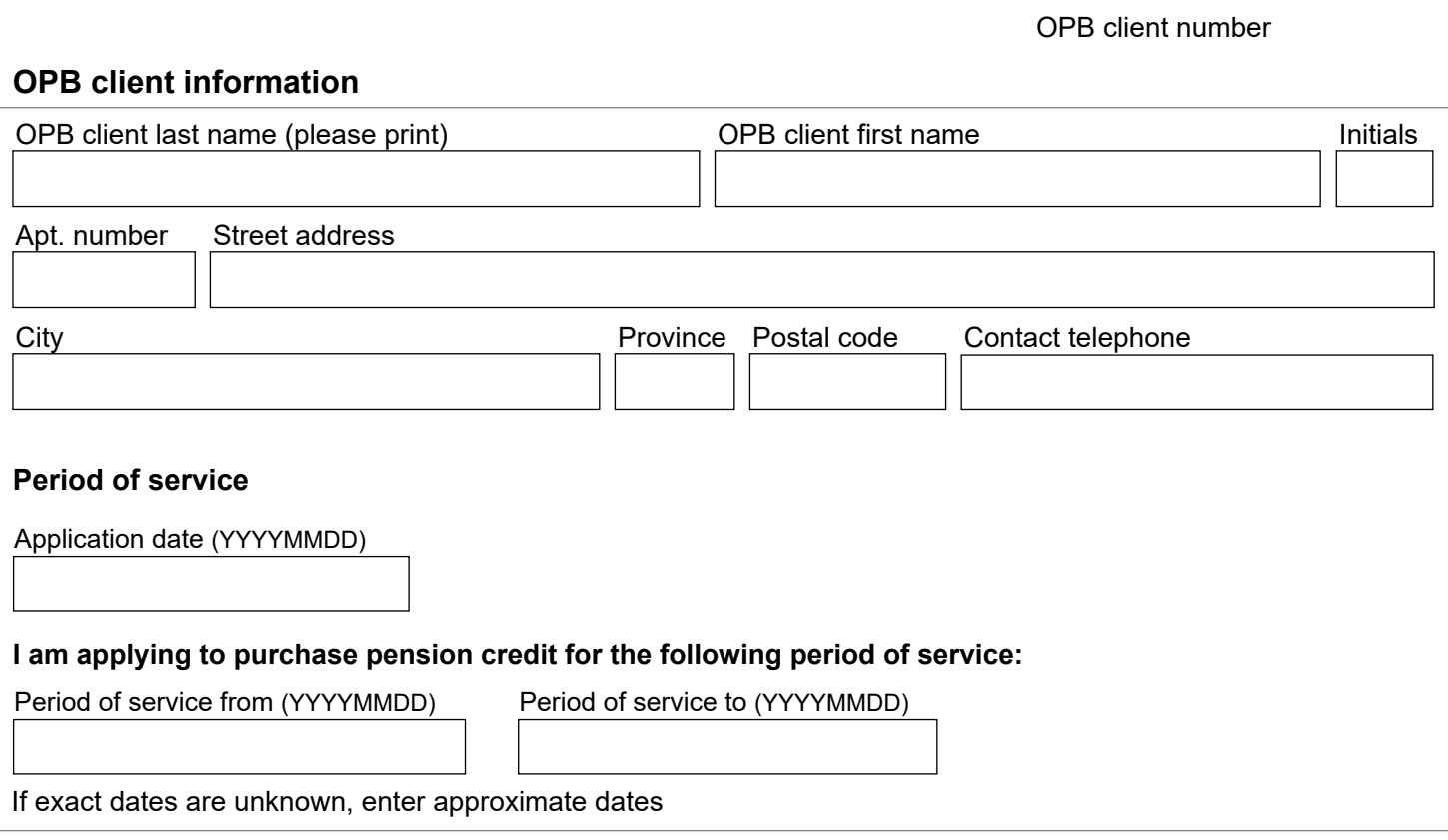

The personal information on this form is collected under the authority of the *Public Service Pension Act* and will be used only to administer pension benefits. For more information or if you have any questions, contact Client Services or our Privacy Officer at:

**Telephone** 416-364-5035 or **toll-free** 1-800-668-6203 (Canada & USA) | **OPB.ca** 

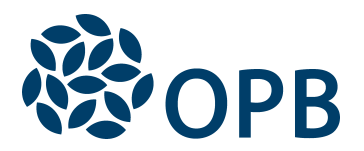

Public Service Pension Plan (PSPP)

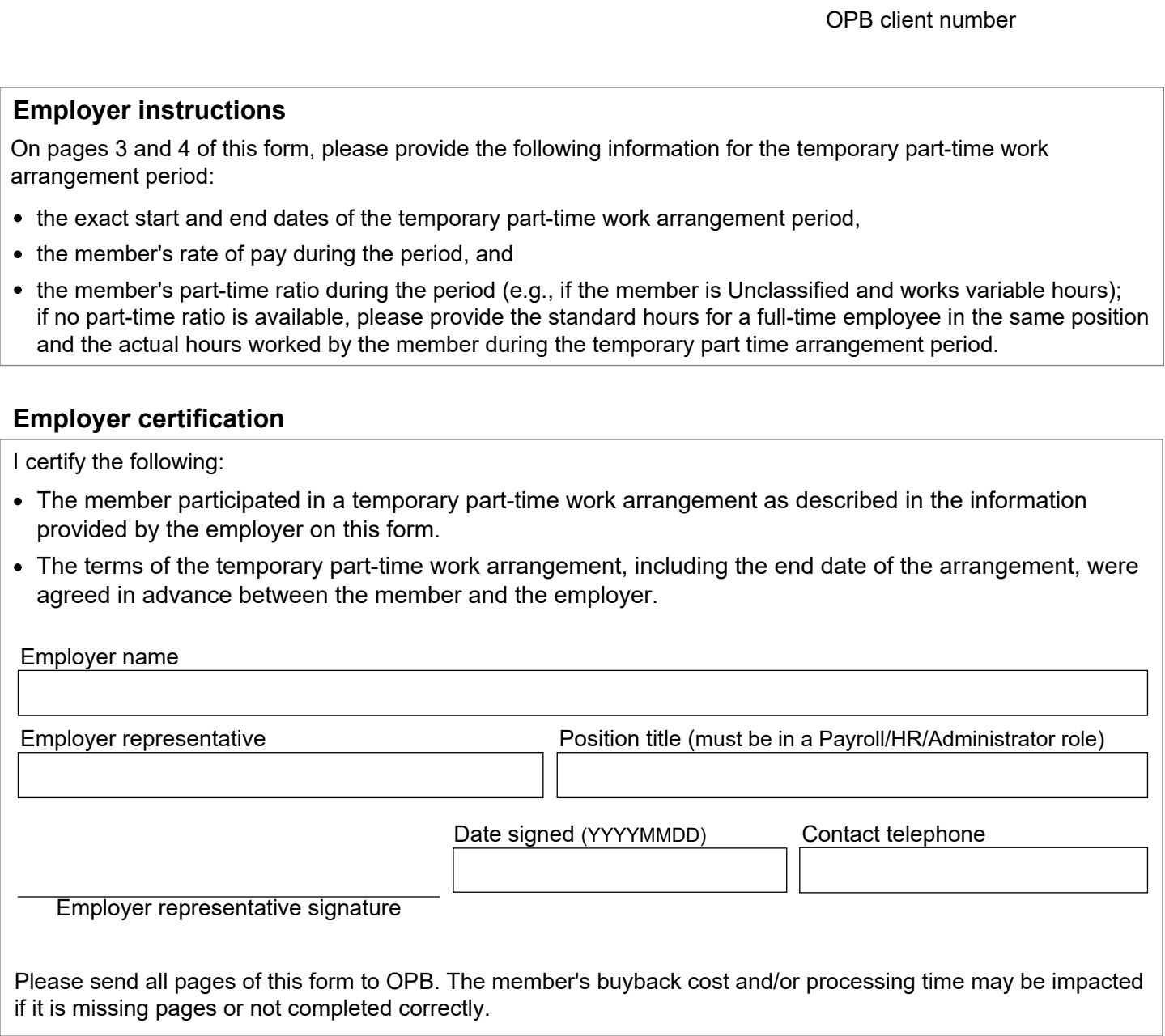

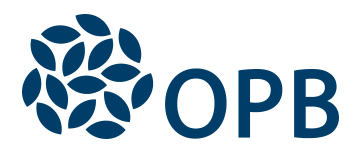

Public Service Pension Plan (PSPP)

# OPB client number

#### **Temporary part-time work arrangement - periods of service**

If the member's salary or employment status (e.g., part time ratio or hours worked) did not change during the temporary part-time work arrangement period, please complete **only Box 1**. If there were any changes to the member's salary or employment status during the temporary part-time work arrangement period, please complete additional boxes as required.

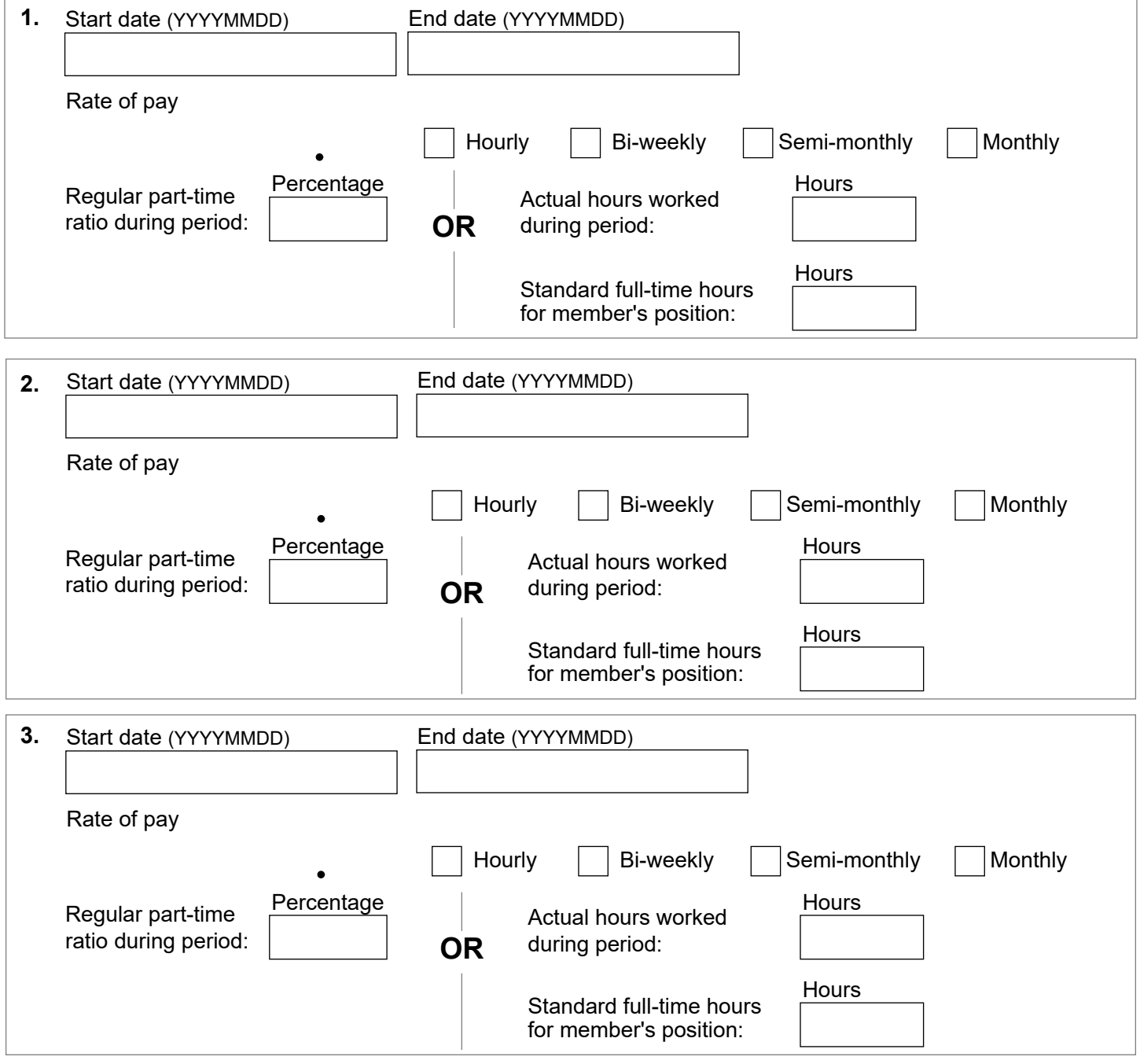

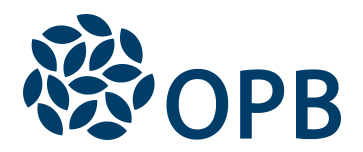

Public Service Pension Plan (PSPP)

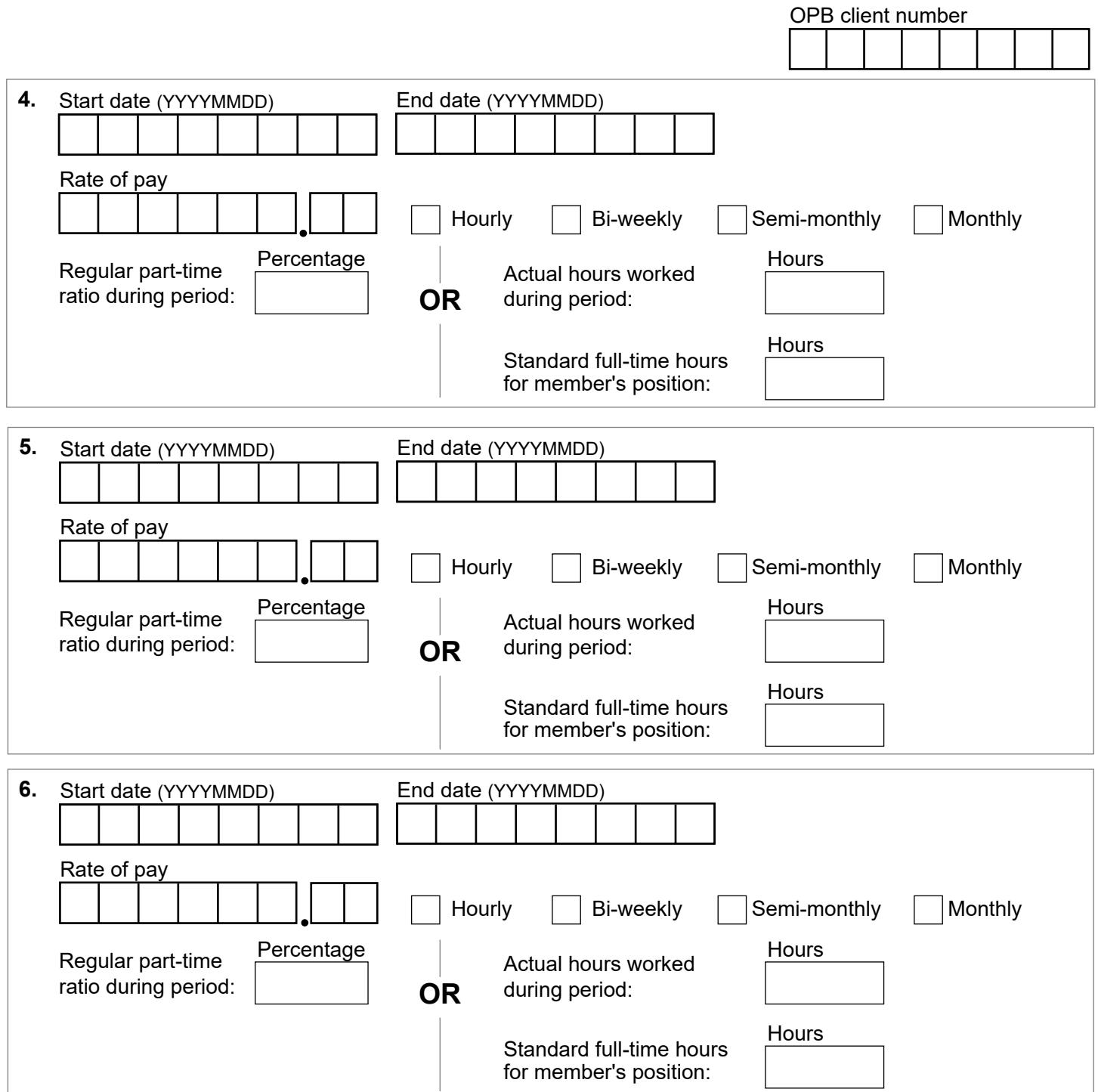